대구혁신도시 융합의료산업 혁신 생태계 조성

# 『국내외 언택트 (Un-contact) 마케팅 지원』 지원 대상 기업 모집 공고

2020년 6월 11일

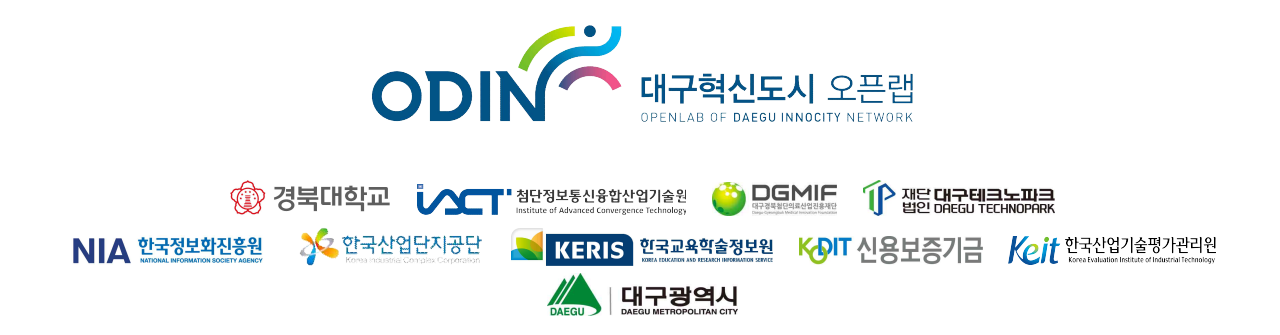

# 『국내외 언택트 (Un-contact) 마케팅 지원』 지원 대상 기업 모집 공고

산업통상자원부와 대구광역시가 지원하는 대구혁신도시 오픈랩에서는 지역 중소기업에게 코로나19 사태로 인해 급격하게 변화된 비즈니스 환경에서의 발빠른 대처 방안과 포스트 코로나 시대에서의 마케팅 포인트 선점 기회를 제공하고자 합 니다. 비대면 마케팅 서비스와 서비스에 활용될 홍보물 제작을 통해 새로운 마케팅 전략을 수립하고 성공적인 비즈니스 기회 창출을 지원할 「국내외 언택트 (Un-contact) 마케팅 지원」에 지원이 필요한 중소기업의 많은 신청 바랍니다.

2020년 6월 11일

경북대학교 첨단정보통신융합산업기술원장

# Ⅰ. 지원계획

#### 1. 추진목적

▢ 급변하고 있는 비즈니스 환경에서 언택트 (Un-contact) 기반의 새로운 마케팅 전략 수립과 추진을 지원하여 최근 코로나19 사태로 인해 매출감소와 손실문제가 심각한 지역 중소기업의 안정적인 국내외 시장 진출 및 단기 성과 창출 지원

# 2. 지원개요

- ▢ 지원사업 : 국내외 언택트 (Un-contact) 마케팅 지원
- ▢ 지원기간 : 2020년 8월 1일 ~ 11월 30일 (4개월)
- ▢ 지원방식 : 간접(비용)지원
- ▢ 지원한도 : 기업(과제)당 최대 20,000천원
	- \* 접수종료일 기준 설립 후 2년 미경과 중소기업은 지원한도의 50% 이내 지원
	- \* 총사업비에서 10% 이상 기업부담
	- \* 부가가치세 제외
- ▢ 선정규모 : 15개사 내외
	- \* 선정기업(과제) 수는 총 지원예산 범위 내에서 과제별 지원 금액을 고려하여 결정

※ 『국내외 언택트 (Un-contact) 마케팅 지원』은 산업통상자원부의 '대구혁신도시 융합의료산업 혁신 생태계 조성'사업의 일부로 시행

# 3. 지원내용

▢ 지원항목 및 내용

· 국내외 B2B, B2G, B2C 마케팅을 위해 필수적인 마케팅 서비스 이용 비용과 비대면 마케팅 추진을 위한 홍보물 제작 비용 지원 (외부 용역)

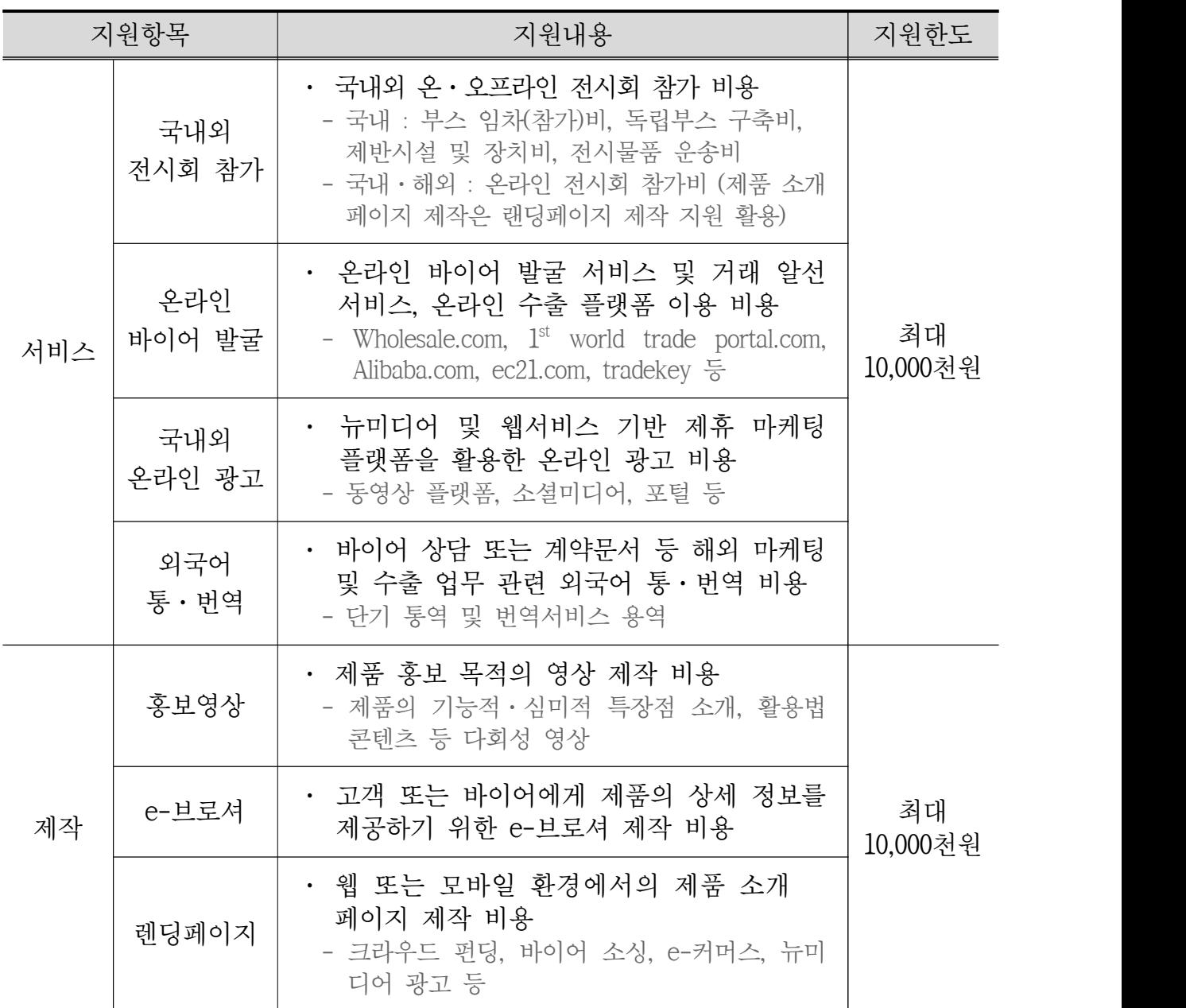

\* 지원항목별 지원한도 내에서 신청기업의 수요에 따라 자유롭게 예산을 편성하여 제안

\* 지원기간 내 과업수행 및 사업비 지출이 완료되어야 함

\* 대구혁신도시 오픈랩과 협력하고 있는 해외 e-커머스 플랫폼과의 연계 지원이 추가될 수 있음

### 4. 지원신청 자격

▢ 지원대상

#### · 제품경쟁력이 확보된 융합의료제품의 국내외 신규 거래처를 발굴하고자 하는 <u>중소기업1)</u>

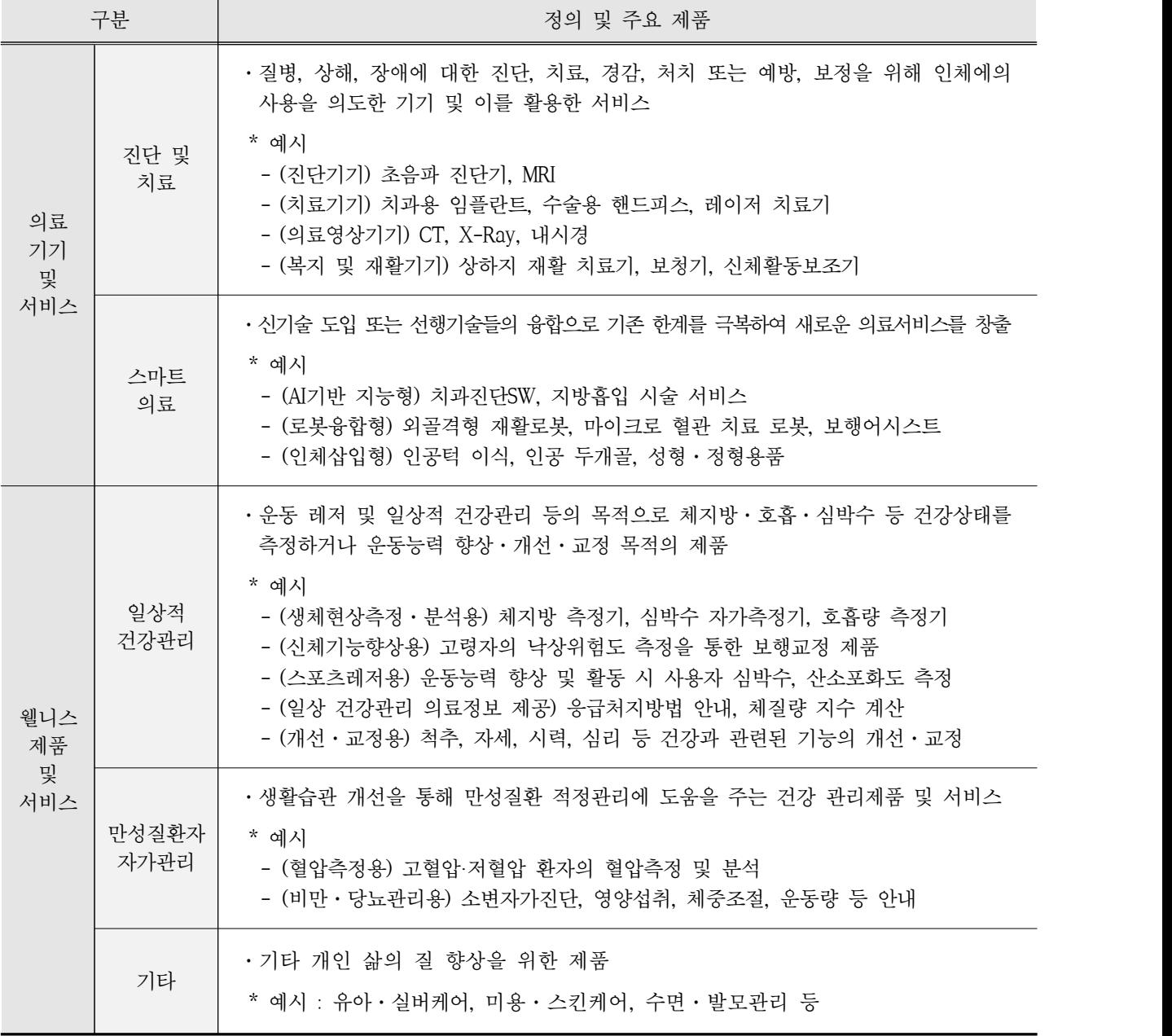

· 공고일 현재, '대구광역시'에 본사, 지사, 공장, 연구소 중 하나 이상 소재하고

1) 중소기업기본법 제2조 및 중소기업법시행령 제3조 (중소기업의 범위) 참조

있는 법인 및 개인사업자 (영업점 제외)

▢ 지원제외 대상

- 타 정부·지자체·기관에서 동일 지원항목의 지원을 받았거나, 지원을 받고 있는 경우 (중복 지원에 해당)
- · 접수마감일 현재, 대표자와 책임자가 참여제한 등의 제제를 받고 있는 경우
- · 세무당국에 의하여 국세, 지방세 등의 체납처분을 받은 경우
- · 최근년도 결산 재무제표상 부채비율이 500% 이상 또는 유동비율이 50% 이하인 기업 및 최근년도 결산 기준 자본 전액 잠식 상태에 있는 경우 (설립 후 2년 미경과 기업은 적용하지 않음)

\* 설립일은 사업자등록증 상 개업년월일을 기준으로 함

· 지원제외 대상 여부는 동일한 조건을 기준으로 선정평가위원회에서 최종 판단

▢ 우대사항

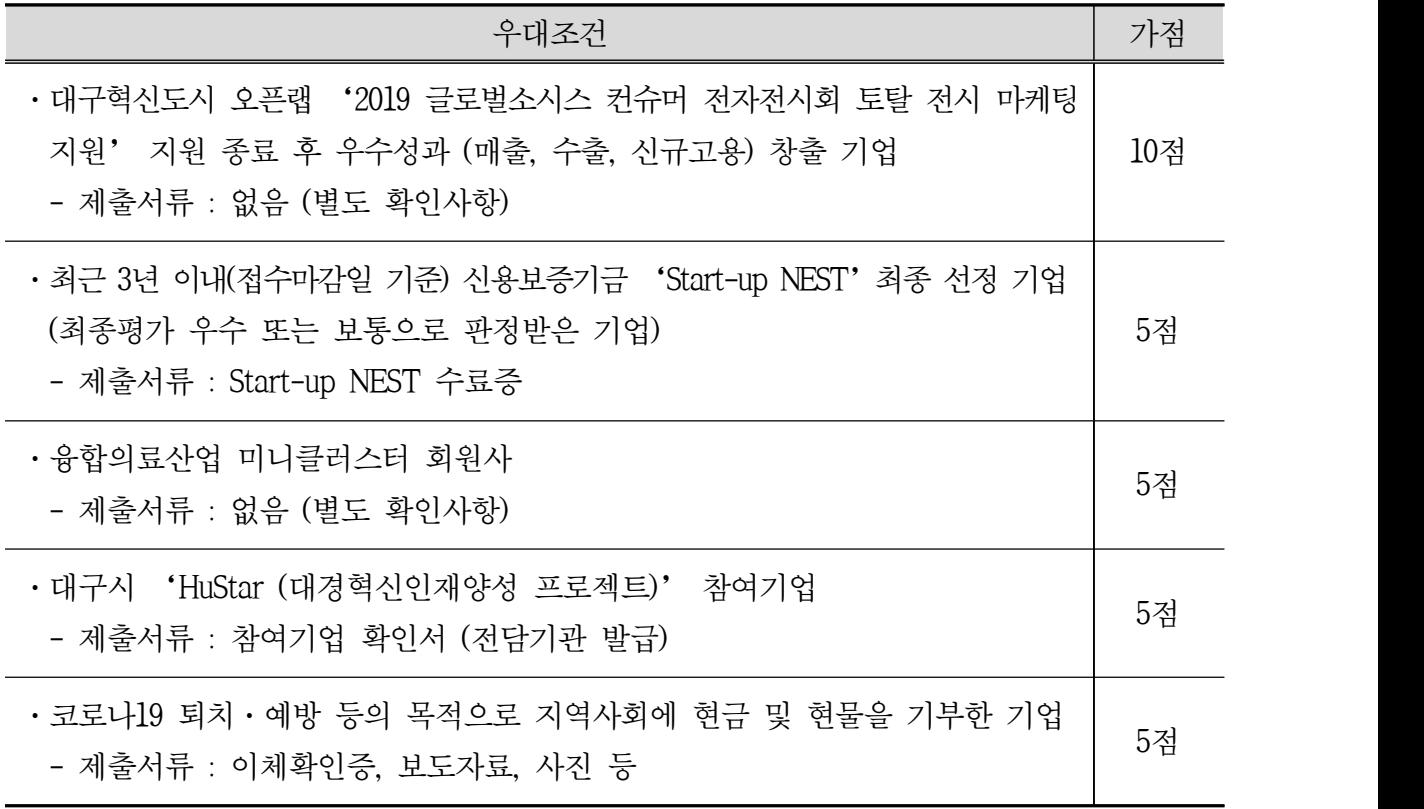

\* 가점은 최대 10점을 초과할 수 없음

# Ⅱ. 접수 및 평가

#### 1. 지원신청서 접수

- ▢ 공모 및 접수기간 : 2020년 6월 11일 ~ 30일 (20일간)
- □ 지워신청
	- · 접수방법 : 제출서류를 모두 구비하여 이메일 (odin@iact.or.kr) 제출 \* 마감일 16시 이전 도착분에 한하며, 제출 후 접수 확인 메일 필히 확인
	- · 제출서류

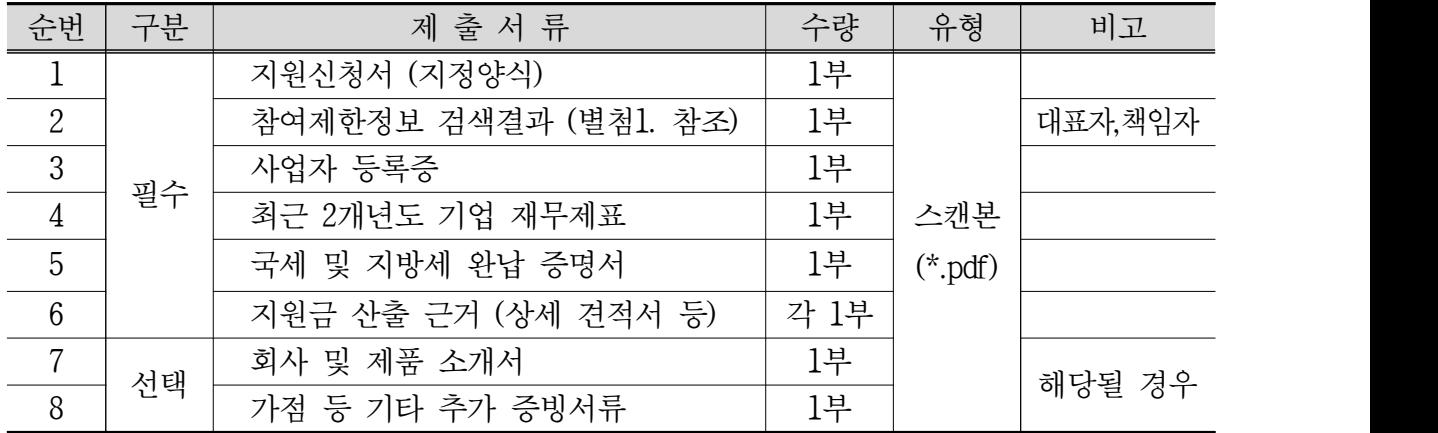

- · 서류제출 시 유의사항
	- 제출서류
		- ㉮ 제출서류는 반드시 첨부된 지정양식을 사용하여야 하며, 누락되는 일이 없도록 제출 이전 필히 점검 (지정양식 이외 양식 사용, 양식 임의 변경,<br>제출서류 누락의 경우 선정평가 대상에서 제외)
		- ㉯ 신청서의 성실한 작성도 평가항목이므로 '예시 및 작성요령'에서 제시한 사항(파란글씨)을 참고하여 성의있게 작성
		- ㉰ 제출서류가 위․변조 혹은 허위임이 밝혀질 경우 그 즉시 선정 취소 또는 협약이 해약되므로 사실대로 작성하여 제출할 것
		- ㉱ '기타 추가 증빙서류'(8번) 는 본 과제와 관련하여 추가로 제출하고자 하는 서류가 있을 경우만 제출 (ex. 관련특허증, 인증서, 가점증빙 등)
		- ㉲ 서류제출 시 파일명에 순번과 서류명, 신청기업명 기입 (ex. 3\_사업자등록증 ((주)삼차원))

#### 2. 선정평가

▢ 평가절차

· 각 분야별 전문가로 구성된 선정평가위원회의 1차 서류검토, 2차 전문가평가를 거쳐 지원 대상 기업 선정

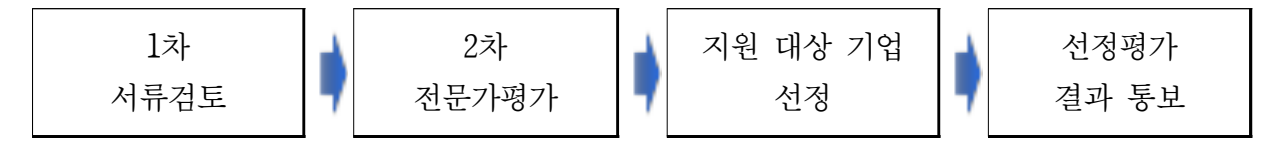

\* 필요한 경우 평가절차를 변경하거나 추가할 수 있음

▢ 평가기준

· (1차 서류검토) 제출된 서류로 신청기업의 적합성 여부 판단

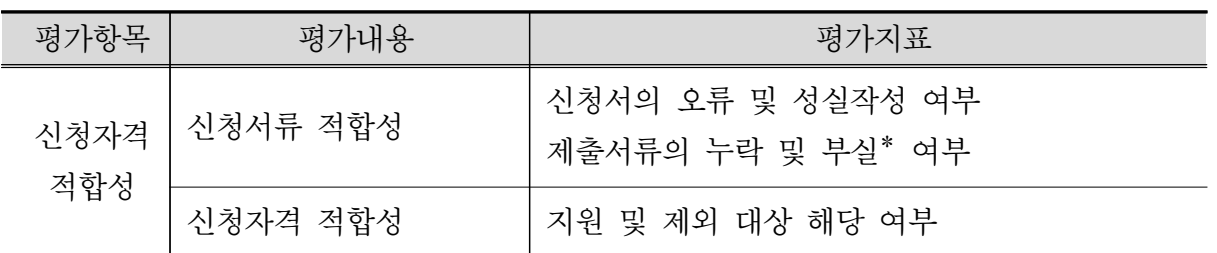

\* 작성 요청사항과의 부합·구체적 기술 정도 등을 고려하여 부실 작성 여부 정성적 판단

· (2차 전문가평가) 과제수행 타당성, 수행계획 우수성, 성과창출 가능성을 종합적 으로 평가하여 지원 대상 기업 선정

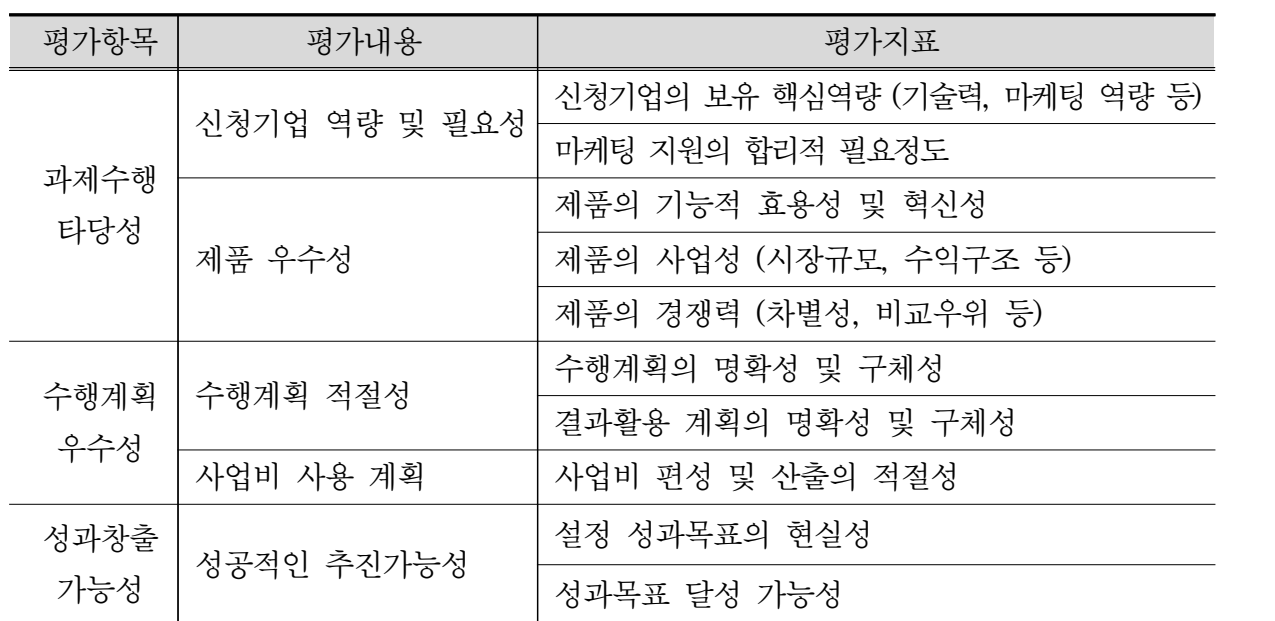

※ 종합평점 산정

- · 평가위원이 신청기업별로 평가한 점수 중, 최고 및 최저 평가점수를 제외한 산술평균을 통해 종합평점 산정
- · 종합평점이 높은 순으로 선정하되, 종합평점이 70점 미만인 기업은 탈락 (100점 만점, 가점이 부여된 기업은 100점을 초과할 수 있음)
- · 동점일 경우 높은 배점의 항목점수가 높은 순으로 선정되며, 치명적 결격사유 (한 항목이라도 0점처리) 발생 시 탈락

▢ 선정평가 결과 발표

· 선정평가 결과는 지원신청서에 기재된 담당자의 연락처와 e-mail을 통해 개별 통보하며, 평가결과는 원칙적으로 공개하지 않음

#### 공모 및 신청 문의

- · 담당자 : 김선정 전임연구원
- · 연락처
	- 전 화 : 053-213-8000 (10:00~17:00)
	- 이 메 일 : odin@iact.or.kr
	- 홈페이지 : http://www.odin.or.kr/

# 별첨 1. 제재정보 조회 방법

① 국가R&D사업관리서비스(http://rndgate.ntis.go.kr)회원가입 또는 로그인 (개인별)

② '과제관리-제재정보조회'에서 대표자 및 책임자의 제재정보 조회

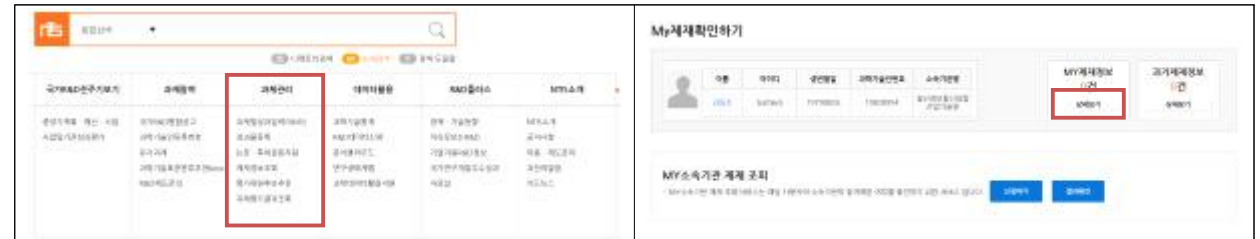

③ 조회결과페이지 출력 (소속기관명과 신청기업이 일치해야함)

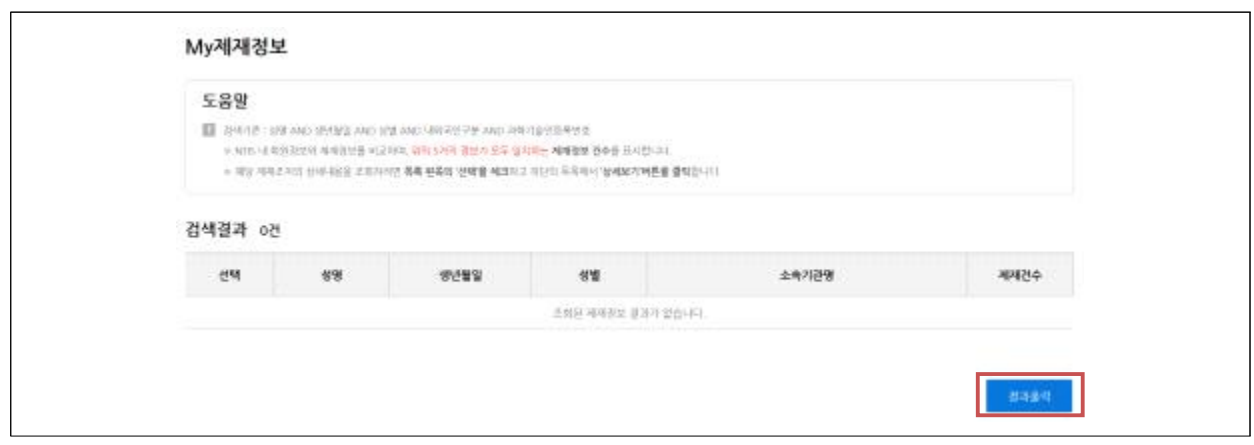

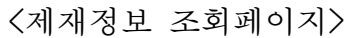

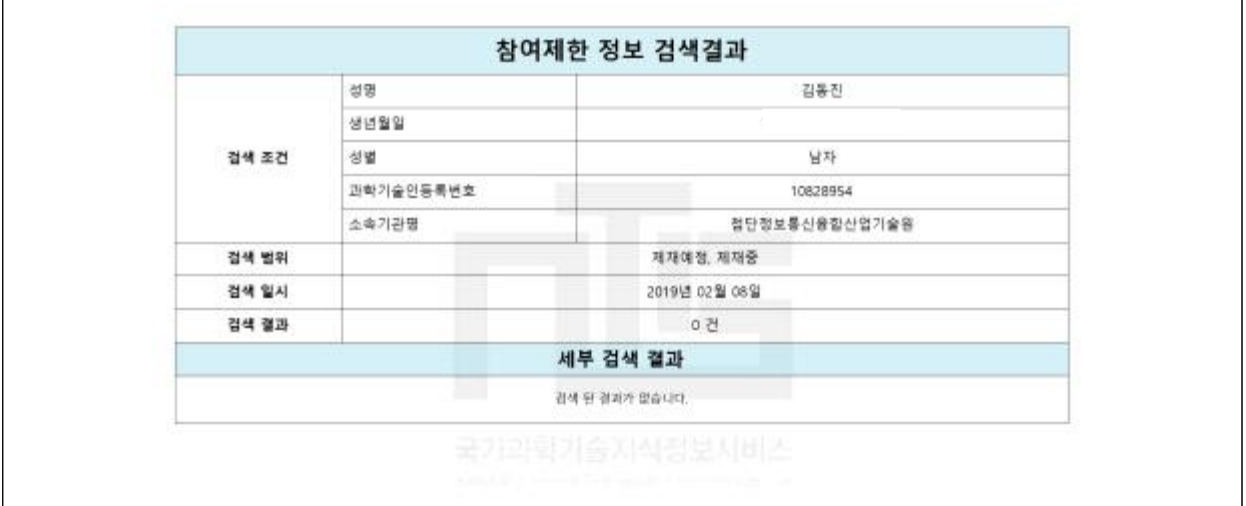

<제출 결과물>